## **ABB机器人无法启动维修机械手不能启动**

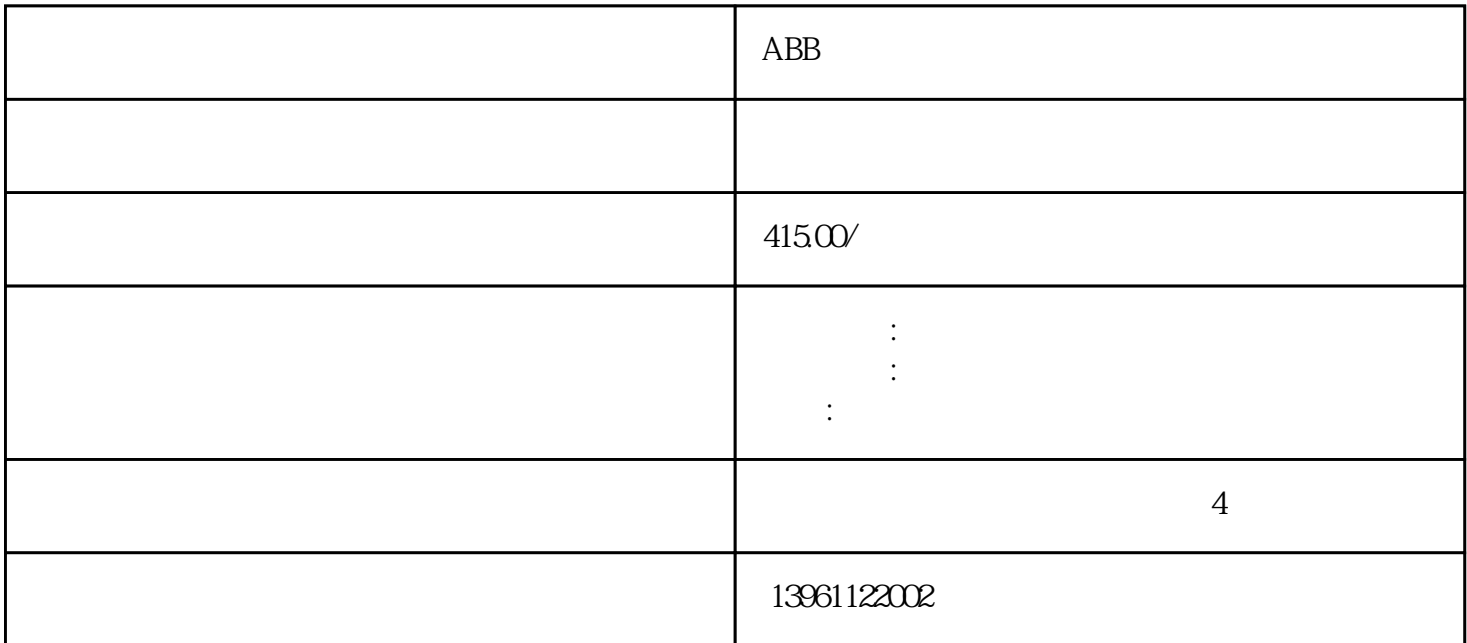

 $ABB$  STK  $A$ MHS $\,$ FANUC KUKA NACHI kawasaki ABB Staubli COMAU、爱日本安川Yaskawa、新松SIASUN、松下Panasonic、利讯达、普生EPSON、denso泰禾、韦森 BORUNTE OTC LimitSpeed 1 1 1  $20, 0, \ldots$ <br> $20, 0, \ldots$  8.  $\ldots$  LimitSpeed 9 SpeedLimCheckPoint200; Limitspeed 1 KUKA: KUKA 修承诺:对维修的KUKA机器人安全逻辑电路板产品,公司提供数月的保修服务。库卡安全板销售以及  $\text{KUKA}$   $\text{ESC-C1V1.20}$   $\text{ESC-C1V1.40}$  $\hbox{\tt KUKA} \qquad \qquad \hbox{\tt KUKA} \qquad \qquad \hbox{\tt MFC} \qquad \qquad \hbox{\tt I/O}$ RDW PCI RDW ROU 卡KUKA电源模块库卡KUKA控制器库卡KUKA数字转换器库卡KUKA电缆线KUKA库卡主机库卡KUKA | KCP1 KSP600 KSP600-5x20ECMAS3D2224BE531 KUKA机器人伺服组件ECMAS3D4444BE531/KSP600-3x40维修、KUKAKSP600-3X64维修库卡KSD1-16维修 KUKA KUKA  $KSD1-16$   $KSD1 KSD1-$ KRC1PM6-600 **KSPECMAS3D2224BE53/KSP600-3x20KRKUKA** KSPECMAS3D4444BE531/KSP600-3x40KR<br>
ECMAS3D2224BE531 :ABB, KUKA, FANUC, Kawasaki Panasonic COMAU STA UBCI A.5 A.  $20$  B. a. T1 TP ONb.

 $C.$  a

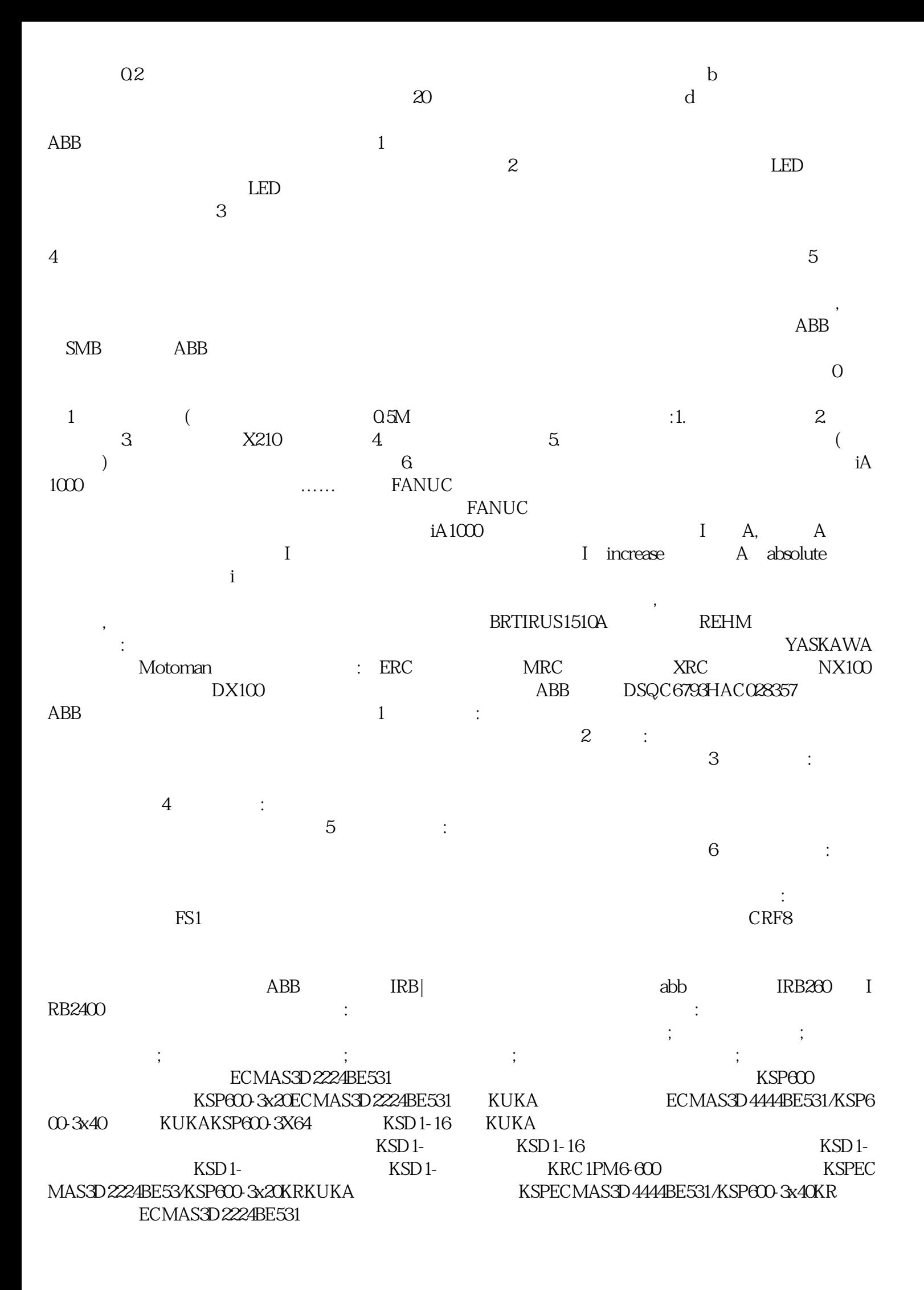

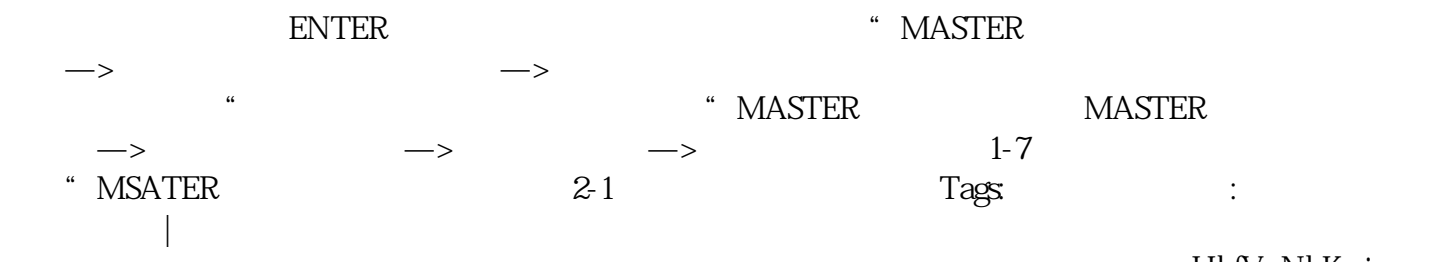

HbfVpNhKwj